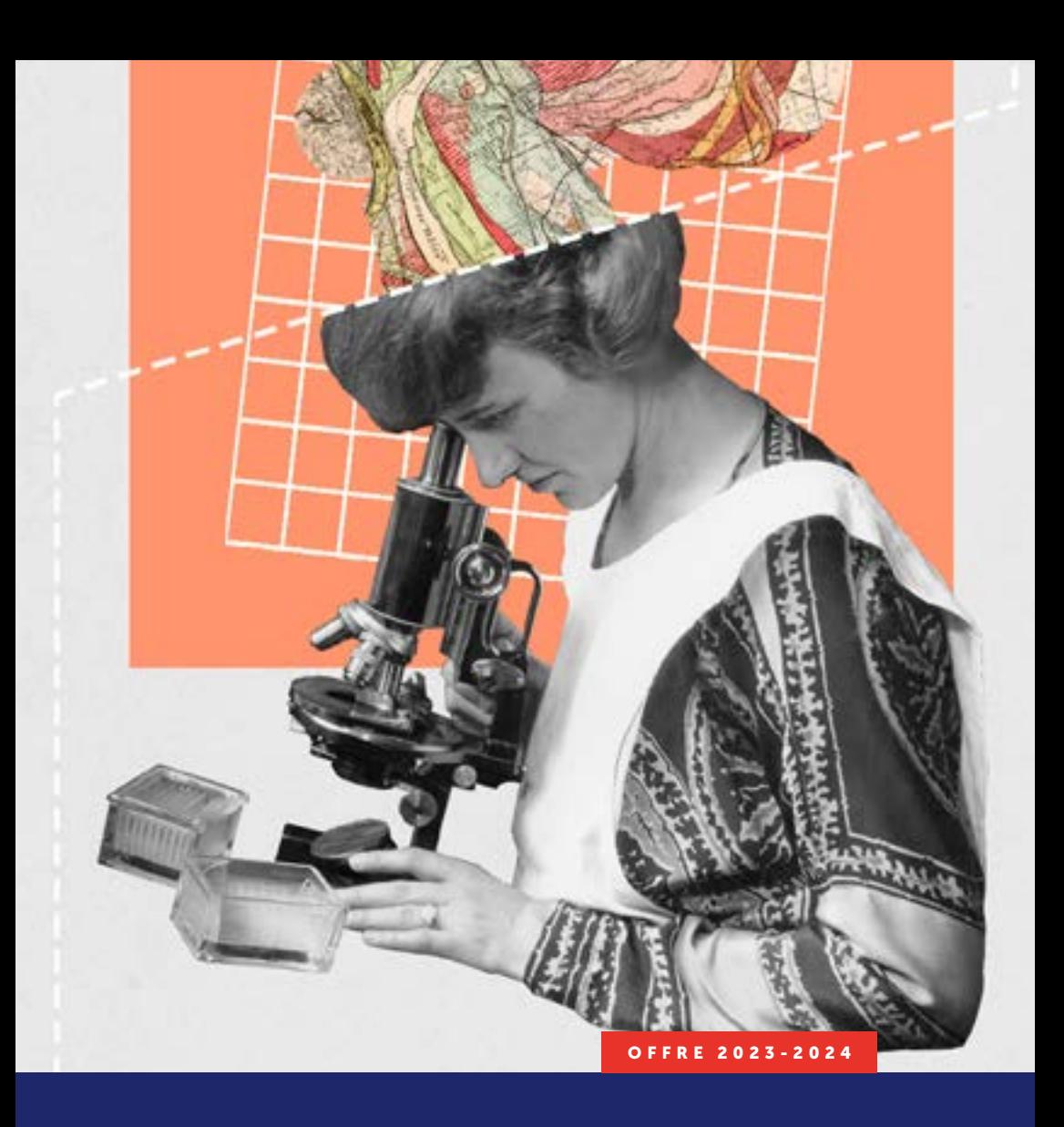

# Formations autour de la diffusion de la recherche et de la science ouverte

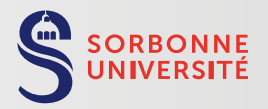

BIBLIOTHÈQUE UNIVERSITAIRE

## Préambule

Avec le mouvement de la science ouverte, des institutions scientifiques du monde entier s'engagent à mettre en œuvre la diffusion sans entrave des résultats de la recherche en vue de leur réutilisation – tels que les articles, les thèses, les données de recherche et les codes de logiciels scientifiques – pour toutes et tous.

À Sorbonne Université, cet engagement s'est notamment traduit par le vote d'une Charte pour le libre accès aux publications, en mars 2019, qui invite l'ensemble des personnels de recherche et des doctorantes et doctorants à déposer le texte intégral de leurs articles sur le portail HAL Sorbonne Université. Elle engage également l'établissement à fournir à la communauté universitaire les moyens de se former à la science ouverte. Plus récemment, en juin 2021, l'Alliance Sorbonne Université s'est également dotée d'une Politique d'ouverture des données de recherche, qui met fortement l'accent sur les formations.

Depuis quatre ans, la Bibliothèque de Sorbonne Université, en partenariat avec le service de la Formation des Personnels, propose un accompagnement autour des principes, outils et pratiques de la science ouverte et des humanités numériques étoffé cette année par de nouveaux ateliers.

Si vous vous demandez en quoi consiste la science ouverte, comment répondre aux exigences d'ouverture des financeurs, comment réaliser un plan de gestion de données, comment partager et archiver vos données et vos codes sources ou encore comment gérer vos identifiants numériques académiques, l'équipe de la bibliothèque est à votre disposition pour vous accompagner.

L'ensemble des supports de formation sont à retrouver sur la plateforme Zenodo : <https://zenodo.org/communities/bsu>

### Contactez-nous !

• Département Publications & Open Access Bibliothèque de Sorbonne Université [publications@sorbonne-universite.fr](mailto:publications%40sorbonne-universite.fr%20?subject=) 

• Service de la Formation des Personnels (BFP) Direction du développement des compétences (DGSA-RS) [bfp@sorbonne-universite.fr](mailto:bfp%40sorbonne-universite.fr?subject=) bfp@sorbonne-universite.fr

#### • Sébastien Perrin

Référent pour les formations doctorales Bibliothèque de Sorbonne Université [sebastien.perrin@sorbonne-universite.fr](mailto:sebastien.perrin%40sorbonne-universite.fr?subject=) sebastien.perrin@sorbonne-universite.fr

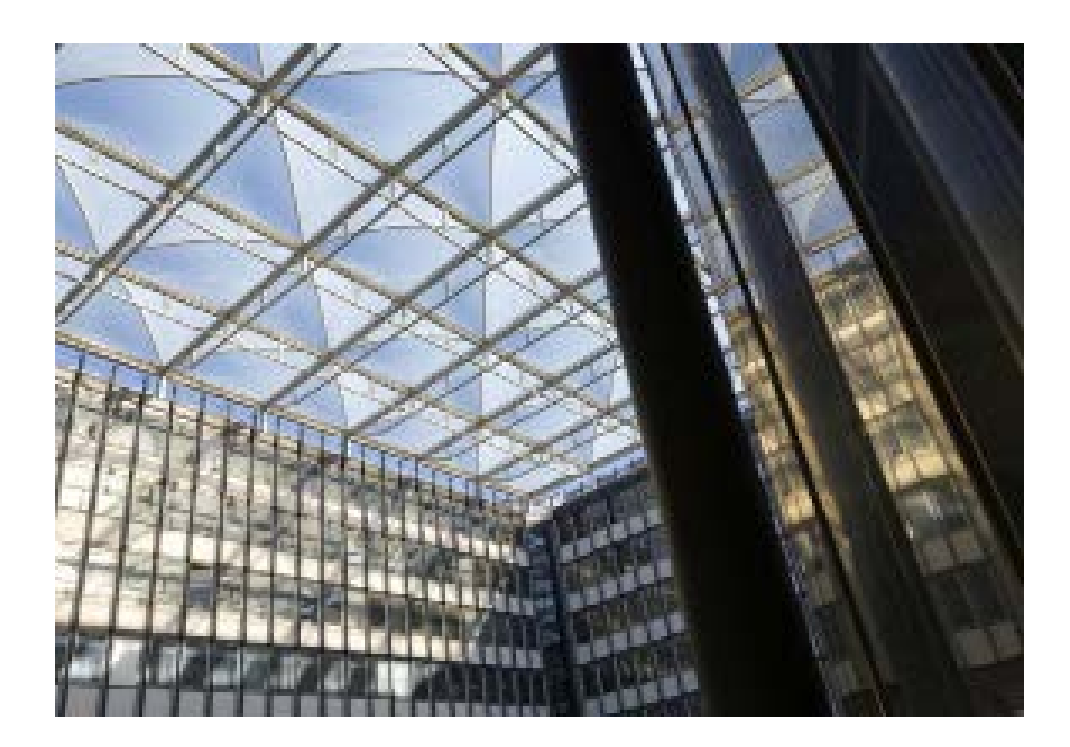

# Sommaire

### [Section I. Formations à la diffusion de la recherche et la science](#page-3-0)  1

[ouverte](#page-3-0)....................................................................................................

#### [A. Les bases de la science ouverte](#page-4-0)

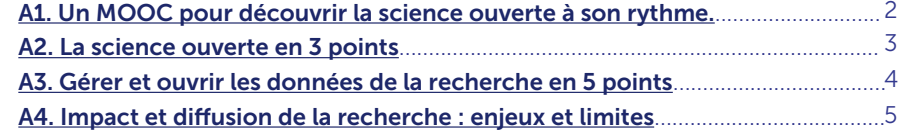

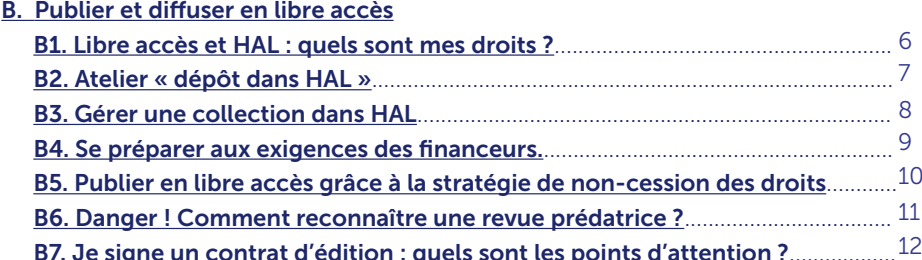

#### [C. Gérer et ouvrir ses données de recherche](#page-9-0)

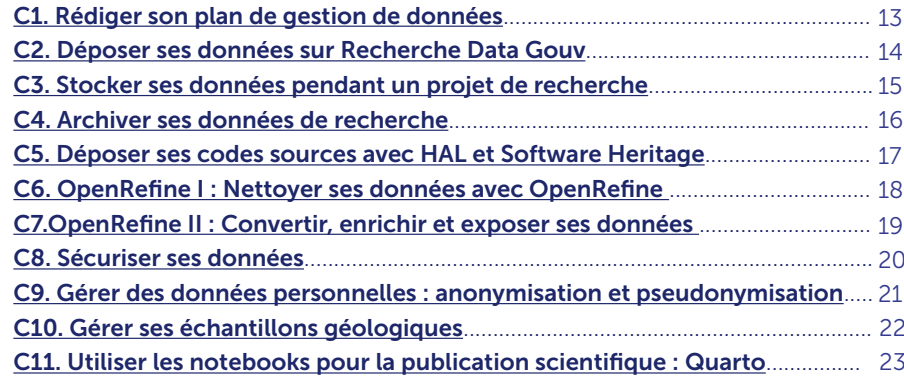

#### D. Les humanités numériques en pratique

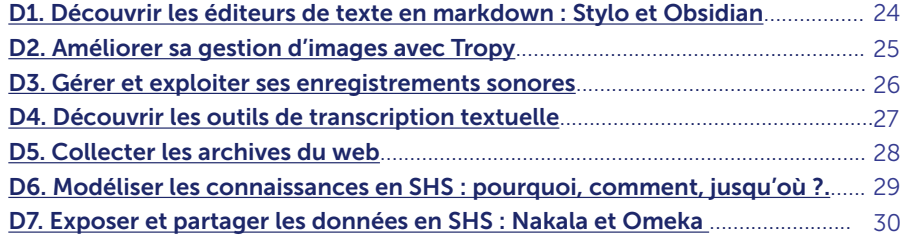

#### <span id="page-3-0"></span>[E. Visibilité de la recherche](#page-18-0)

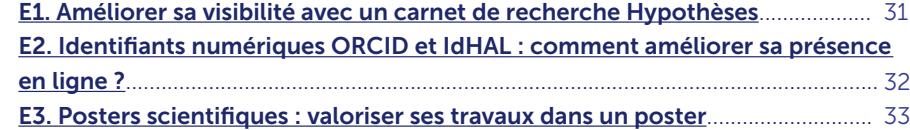

#### [F. Bureautique](#page-20-0)

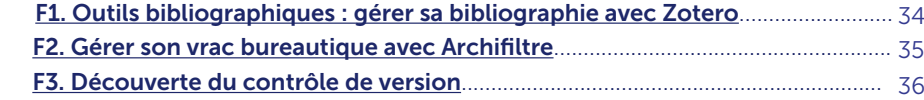

#### [G. Boite à outils](#page-21-0)

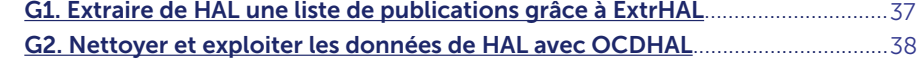

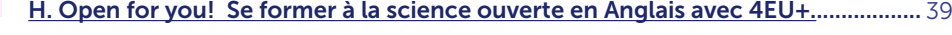

### [Section II. Permanences](#page-23-0) HAL et Zotero ............................................. 40

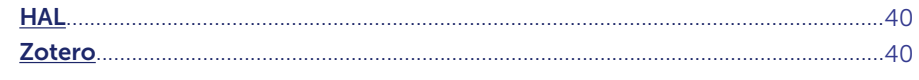

### [Section III. Temps forts de la Science Ouverte](#page-23-0)................................. 41

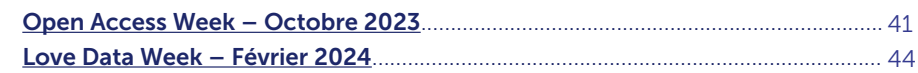

#### [Section IV. Formations réservées aux personnes en doctorat.](#page-26-0)..... 46

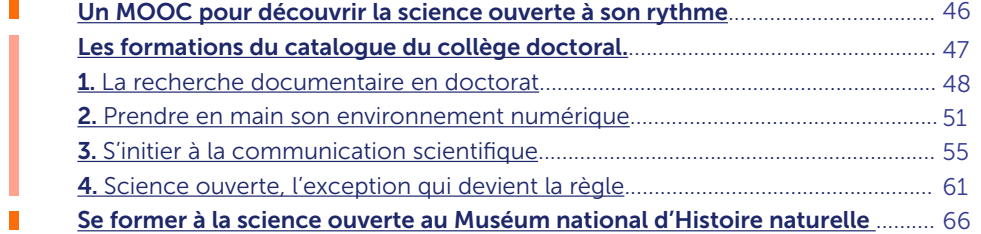

### [Section V](#page-37-0). [Permanence « signaler et diffuser votre thèse ».](#page-37-0)..........68

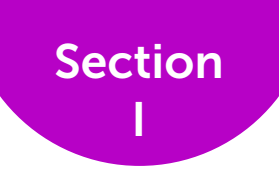

# Formations à la diffusion de la recherche et la science ouverte

### Pour vous inscrire aux formations :

#### https://lime3-app2.sorbonne-universite.fr/index.php/915698?lang=fr

Le nombre de places par session est limité à 12 personnes.

Nous vous remercions de vous inscrire au plus tard une semaine avant la date de la formation choisie.

Les inscriptions pour le premier semestre sont ouvertes dès le 1er septembre. Les inscriptions pour les formations du second semestre seront possibles à partir du mois de décembre.

### A l'écoute de vos besoins :

Des formations peuvent faire l'objet d'une session sur-mesure, adaptée à vos besoins et au contexte de votre discipline, en distanciel ou en présentiel. Nous intervenons à la demande auprès des équipes d'une unité, d'un centre de recherche ou d'un laboratoire, en adaptant également le contenu de la formation. Si vous avez identifié des besoins spécifiques en matière de formation, et qui ne seraient pas couverts par cette offre, n'hésitez pas à nous contacter.

### Contact :

# <span id="page-4-0"></span>A. Les bases de la science ouverte

### A1. Un MOOC pour découvrir la science ouverte à son rythme

#### **Objectifs**

- Se familiariser à son rythme avec la diversité des enjeux de la science ouverte
- Participer à une réflexion sur l'évolution du fonctionnement de la recherche

#### Contenus

Le MOOC propose un tour d'horizon de la science ouverte à travers les points de vue de différents intervenantes et intervenants : chercheuses et chercheurs, doctorantes et doctorants, professionnels de l'information. Il peut être suivi sur une durée variable en fonction de votre envie d'approfondir le sujet. Les textes, vidéos et visuels sont accessibles sur Zenodo<sup>1</sup>, YouTube<sup>2</sup>, PeerTube<sup>3</sup> et Flickr<sup>4</sup>. L'obtention d'une attestation est conditionnée par la participation sur la plateforme FUN MOOC et à l'obtention d'une note finale d'au moins 50%.

- Le libre accès aux publications
- L'ouverture des données de la recherche
- Evaluation, confiance et intégrité
- Les sciences participatives
- Sciences et société

#### Méthode

- Vidéos et textes
- Quizz
- Contribution libre au forum

#### Quand et où ?

Plateforme FUN MOOC.

#### **Contact**

• Sébastien Perrin : [sebastien.perrin@sorbonne-universite.fr](mailto:sebastien.perrin%40sorbonne-universite.fr?subject=) Inscription : <https://www.fun-mooc.fr/fr/cours/la-science-ouverte/>

#### **Notes**

- 1 [https://zenodo.org/record/6333674]( https://zenodo.org/record/6333674)
- 2 [https://www.youtube.com/channel/UCTQwELaI-](https://www.youtube.com/channel/UCTQwELaI5JjOc8uoQ5SDftg/videos?view=0&sort=dd&shelf_id=0 )
- [5JjOc8uoQ5SDftg/videos?view=0&sort=dd&shelf\\_id=0](https://www.youtube.com/channel/UCTQwELaI5JjOc8uoQ5SDftg/videos?view=0&sort=dd&shelf_id=0 )
- [https://tubedu.org/c/mooc\\_science\\_ouverte/videos](https://tubedu.org/c/mooc_science_ouverte/videos )
- 4 [https://www.flickr.com/photos/192203507@](https://www.flickr.com/photos/192203507@N05/)
- [N05/](https://www.flickr.com/photos/192203507@N05/)

# A. Les bases de la science ouverte

### A2. La science ouverte en 3 points

#### **Objectifs**

- Se familiariser avec les principaux enjeux de la science ouverte
- Participer à une réflexion sur l'évolution du fonctionnement de la recherche
- Connaître la politique de Sorbonne Université en matière de science ouverte

#### **Contenus**

• Focus sur le libre accès aux publications : où en est-on ? Que demandent les financeurs ? Archiver ou publier en libre accès : la loi, les outils

- Focus sur l'ouverture des données de la recherche : où en est-on ? Que demandent les financeurs ? Comment ouvrir ses données ?
- Focus sur les sciences participatives

#### Méthode

• Exposé et discussion

#### Quand et où ?

Dans le cadre de l'Open Access Week 2023, en visioconférence, les:

- Lundi 23 octobre 2023, de 11h à 12h
- Mardi 24 octobre 2023, de 13h à 14h
- Mercredi 25 octobre 2023, de 13h à 14h

#### **Contact**

# <span id="page-5-0"></span>A. Les bases de la science ouverte

### A3. Gérer et ouvrir les données de la recherche en 5 points

#### **Objectifs**

- Connaître le contexte d'ouverture des données publiques et des données de recherche
- Se familiariser avec les bonnes pratiques de gestion
- Maîtriser le cadre relatif à la gestion de données sensibles
- Connaître les différentes options de partage

#### Contenus

- Contexte du mouvement de l'Open Data et de l'Open Research Data
- Exemples de jeux de données de recherche partagés
- Principes de bonne gestion au quotidien
- Données sensibles : cadre juridique
- Partage de données

#### Méthode

• Exposé et discussion

#### Quand et où ?

- Dans le cadre de l'[Open Access Week,](https://www.openaccessweek.org/) en visioconférence le lundi 23 octobre 2023, de 12h à 13h
- Dans le cadre de la [Love Data Week,](https://www.icpsr.umich.edu/web/about/cms/3799?utm_source=all&utm_medium=all&utm_campaign=LDW23&utm_id=LDW23) du 12 au 16 février 2024 //Programme à venir//

#### Contact

[data-bsu@sorbonne-universite.fr](mailto:data-bsu%40sorbonne-universite.fr?subject=)

# A. Les bases de la science ouverte

### A4. Impact et diffusion de la recherche : enjeux et limites

#### **Objectifs**

• Nourrir une approche critique des indicateurs quantitatifs de la publication utilisés aujourd'hui pour l'évaluation de la recherche : Impact Factor, h-index, classement de Shanghai

- Appréhender les liens entre indicateurs bibliométriques, évaluation et science ouverte
- Se familiariser avec différents modes de diffusion de ses travaux : libre accès,

réseaux sociaux académiques ou non

#### Contenus

- Impact Factor, h-index, classement de Shanghai. Que sont vraiment ces indicateurs ? Comment sont-ils calculés ? Que mesurent-ils ?
- Discussion autour du contexte de course à la publication (Publish or Perish ?)
- Évolution des critères et modes d'évaluation de la recherche en cohérence avec la science ouverte
- Améliorer la visibilité de ses travaux grâce aux publications en accès libre
- Usage des réseaux sociaux (académiques ou non) : liens avec le libre accès, aspects juridiques

#### Méthode

• Exposé et discussion

#### Quand et où ?

• Mercredi 29 novembre 2023, de 9h30 à 11h30 - Campus Pierre et Marie Curie, salle de formation de la bibliothèque de Biologie-Chimie-Physique recherche • Dans le cadre de la [Love Data Week](https://www.icpsr.umich.edu/web/about/cms/3799?utm_source=all&utm_medium=all&utm_campaign=LDW23&utm_id=LDW23), du 12 au 16 février 2024 //Programme à venir//

#### Contact

### <span id="page-6-0"></span>B1. Libre accès et HAL : quels sont mes droits ?

#### **Objectifs**

• Se familiariser avec les bonnes pratiques et les différentes options de mise en

libre accès de ses publications, notamment pour répondre à des appels à projets

• Connaître les différents aspects du droit d'auteur en lien avec la publication académique

• Découvrir le formulaire de dépôt de l'archive ouverte HAL Sorbonne Université

#### Contenus

- Éléments juridiques et politiques publiques encadrant l'accès ouvert aux publications
- Présentation du portail HAL Sorbonne Université
- Démonstration de dépôt de documents dans l'archive ouverte HAL Sorbonne Université
- Trucs et astuces pour la gestion de ses publications dans HAL

#### Méthode

• Exposé et discussion

#### Quand et où ?

#### **Lettres**

Dans le cadre de l'[Open Access Week 202](https://www.openaccessweek.org/)3, en visioconférence les :

- Mardi 24 octobre 2023, de 14h à 16h
- Mercredi 25 octobre 2023, de 10h à 12h

#### Et en présentiel

- Lundi 20 novembre 2023, de 9h30 à 11h30 Maison de la Recherche
- Lundi 4 mars 2024, de 14h à 16h Maison de la Recherche

#### Sciences et Médecine

Dans le cadre de l['Open Access Week 202](https://www.openaccessweek.org/)3, en visioconférence les :

- Lundi 23 octobre 2023, de 14h à 16h
- Vendredi 27 octobre 2023, de 10h à 12h

#### Et en présentiel :

- Mardi 9 janvier 2024, de 14h à 16h Campus Pierre et Marie Curie, salle de formation de la bibliothèque de Biologie-Chimie-Physique recherche
- Jeudi 23 mai 2024, de 9h30 à 11h30 Saint-Antoine

L'équipe gestionnaire de HAL Sorbonne Université propose également un suivi individualisé sur rendez-vous ou en groupe à l'échelle d'une équipe de recherche ou d'un laboratoire .

#### **Contact**

#### [hal@sorbonne-universite.fr](mailto:hal%40sorbonne-universite.fr?subject=)

# B. Publier et diffuser en libre accès

### B2. Atelier « dépôt dans HAL »

#### **Objectifs**

• Découvrir et pratiquer le formulaire de dépôt de l'archive ouverte HAL

#### Contenus

- Présentation du formulaire de dépôt HAL
- Prise en main du formulaire de dépôt HAL

#### Méthode

• Démonstration d'un dépôt dans HAL

Cette démonstration peut être doublée par la participation à une permanence HAL de questions / réponses ouverte à toute personne de la communauté de Sorbonne Université (voir [Section II. Permanences](#page-23-0)).

#### Quand et où ?

Tous les jeudis de 11h à 12h sur Zoom : <https://us02web.zoom.us/j/87056231909>

L'équipe gestionnaire de HAL Sorbonne Université propose également un suivi individualisé sur rendez-vous ou en groupe à l'échelle d'une équipe de recherche ou d'un laboratoire.

111 121 122 123 124 125 126 127 128 129 120 121 122 123 124 125 126 127 128 129 120 120 120 120 120 120 120 12

#### Contact

[hal@sorbonne-universite.fr](mailto:hal%40sorbonne-universite.fr%20?subject=) 

### B3. Gérer une collection dans HAL

#### <span id="page-7-0"></span>**Objectifs**

• Apprendre à gérer une collection HAL pour son laboratoire, son équipe ou sa

#### revue

• Connaître les missions du gestionnaire de collection HAL

#### Contenus

Cette formation est à destination des gestionnaires de collection HAL, que ce soit pour une collection qui va être créée ou une collection déjà existante. Elle permettra au gestionnaire de découvrir :

- Ce qu'est une collection HAL
- La création de collection et les critères d'alimentation
- Comment ajouter des documents à sa collection (tamponnage et veille)
- La personnalisation de l'apparence de la collection (modification simple et avancée)
- Les outils de gestion et de suivi : OCDHAL (correction des métadonnées, statistiques), ExtrHAL (bibliographies)

#### Méthode

• Exposé et démonstration ou atelier pratique

#### Quand et où ?

Session proposée uniquement en rendez-vous individuel. La demande est à faire sur le formulaire d'inscription. Durée : 2h

#### Contact

[hal@sorbonne-universite.fr](mailto:hal%40sorbonne-universite.fr%20?subject=) 

# B. Publier et diffuser en libre accès

### B4. Se préparer aux exigences des financeurs

#### **Objectifs**

• Comprendre les exigences de différents financeurs de la recherche (ANR, ADEME, ANSES, INCA, ANRS, Commission européenne via les programmes H2020

et Horizon Europe)

- Comprendre les objectifs et les exigences du plan S
- Connaître les licences Creative Commons
- Découvrir les outils pour diffuser son article en libre accès
- Prendre conscience de l'importance d'intégrer le critère science ouverte dès l'appel à projet

#### **Contenus**

- Comprendre les exigences de différents financeurs de la recherche (ANR, ADEME, ANSES, INCA, ANRS, Commission européenne via les programmes H2020 et Horizon Europe)
- Check-list des éléments science ouverte à intégrer dans la réponse à un appel à projet
- Présentation des licences Creative Commons
- Selon la demande : mise au point sur les archives ouvertes, les revues en libre accès

#### Méthode

• Exposé et discussion

#### Quand et où ?

Session proposée uniquement en rendez-vous individuel. La demande est à faire sur le formulaire d'inscription. Durée : 1h30

13 14

### <span id="page-8-0"></span>B5. Publier en libre accès grâce à la stratégie de non-cession des droits

#### **Objectifs**

- Comprendre les objectifs et les exigences du plan S
- Connaître les licences Creative Commons
- Connaître les différents aspects du droit d'auteur en lien avec la publication académique
- Découvrir les outils pour diffuser son article en libre accès

#### **Contenus**

- Qu'est-ce que le plan S ? Quelles sont les agences de financement concernées ?
- Éléments juridiques encadrant l'accès ouvert aux publications
- Stratégie de non-cession des droits
- Présentation des licences Creative Commons
- Selon la demande : mise au point sur les archives ouvertes, les revues en libre accès

#### Méthode

• Exposé et discussion

#### Quand et où ?

Session proposée uniquement en rendez-vous individuel. La demande est à faire sur le formulaire d'inscription. Durée : 1h

#### Contact

[publications@sorbonne-universite.fr](mailto:publications%40sorbonne-universite.fr?subject=)

# B. Publier et diffuser en libre accès

### B6. Danger ! Comment reconnaître une revue prédatrice ?

#### **Objectifs**

• Se familiariser avec les caractéristiques et le mode opératoire d'une revue prédatrice

• Utiliser des outils pour repérer les revues et les éditeurs les moins fiables

#### **Contenus**

- Contexte : la course à la publication, l'évaluation quantitative
- Comment fonctionne une revue prédatrice : historique, méthodes de recrutement
- Pourquoi les chercheuses et les chercheurs peuvent tomber dans le piège à tout moment dans leur carrière : témoignages
- Découverte des outils pour les identifier

#### Méthode

• Exposé et discussion

#### Quand et où ?

Session proposée uniquement en rendez-vous individuel. La demande est à faire sur le formulaire d'inscription. Durée : 1h

15 16

#### Contact

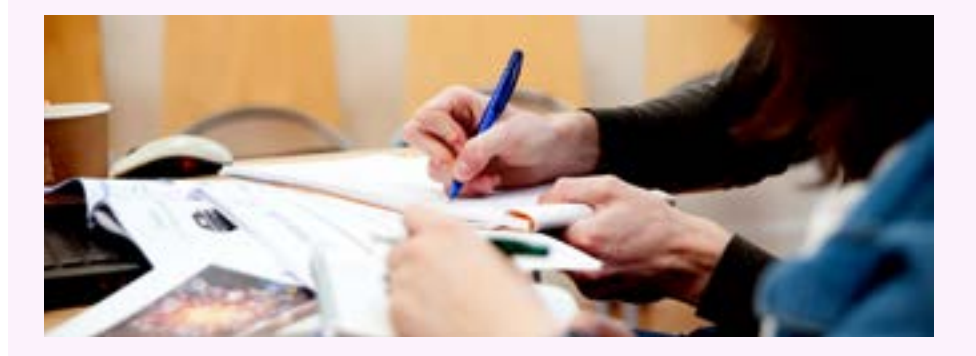

### <span id="page-9-0"></span>B7. « Je signe un contrat d'édition » : propriété intellectuelle et publication (en libre accès)

#### **Objectifs**

- Comprendre un contrat d'édition
- Connaître les différents aspects du droit d'auteur en lien avec la publication académique et notamment dans le cadre des contrats de recherche
- Savoir choisir une licence Creative Commons adaptée à la diffusion d'une publication scientifique
- Savoir appliquer la stratégie de non-cession des droits

#### **Contenus**

- Le contrat dans le circuit de la publication
- Droit d'auteur et droits dérivés
- Type d'œuvres encadrées par le droit d'auteur
- Le cas des jeux de données, codes objet et source et algorithmes (aperçu)
- Présentation des licences Creative Commons
- Éléments juridiques encadrant l'accès ouvert aux publications
- Stratégie de non-cession des droits
- Cas pratique : décortiquer un contrat d'édition

#### Méthode

• Exposé et cas pratique

### Quand et où ?

- Jeudi 23 novembre 2023, 14h-16h Campus Pierre et Marie Curie, salle de formation de la bibliothèque de Biologie-Chimie-Physique recherche
- Mardi 27 février 2024, 10h-12h Maison de la Recherche

#### **Contact**

#### [publications@sorbonne-universite.fr](mailto:publications%40sorbonne-universite.fr?subject=)

*Formation organisée en collaboration avec le Bureau de la Propriété Intellectuelle et du Transfert (Direction de la Recherche et de l'Innovation) et de la Direction de la Recherche et de la Valorisation de la Faculté des Lettres*

# C. Gérer et ouvrir ses données de recherche

### C1. Rédiger son plan de gestion de données

#### **Objectifs**

- Comprendre les objectifs et le fonctionnement d'un plan de gestion de données et des outils permettant de le réaliser
- Connaître le cycle de vie des données de recherche pour pouvoir alimenter son plan de gestion des données
- Disposer de premiers éléments de rédaction pour pouvoir remplir un plan de gestion de données

#### Contenus

- Présentation des différents modèles de plans de gestion de données (ou Data Management Plan)
- Introduction aux principes FAIR, principes de bonne gestion des données de la recherche
- Présentation des attentes des reviewers pour chaque section du plan de gestion de données (collecte, documentation, partage, archivage, etc.)

#### Méthode

• Exposé et discussion. Les participantes et participants peuvent apporter un plan de gestion de données en cours de rédaction s'ils le souhaitent

#### Quand et où ?

- Dans le cadre de l['Open Access Week](https://www.openaccessweek.org/) 2023, atelier en visioconférence le jeudi 26 octobre 2023, de 14h à 16h
- Dans le cadre de la [Love Data Week](https://www.icpsr.umich.edu/web/about/cms/3799?utm_source=all&utm_medium=all&utm_campaign=LDW23&utm_id=LDW23), en visiconférence du 12 au 16 février 2024 //Programme à venir//

D'autres sessions peuvent être proposées en rendez-vous individuel. La demande est à faire sur le formulaire d'inscription.

15 17

#### **Contact**

[data-bsu@sorbonne-universite.fr](mailto:data-bsu%40sorbonne-universite.fr%20?subject=) 

### <span id="page-10-0"></span>C2. Déposer ses données sur Recherche Data Gouv

#### **Objectifs**

- Découvrir la nouvelle plateforme fédérée de dépôt des données de recherche française
- Connaître ses principales fonctionnalités
- Savoir décrire et déposer un jeu de données sur Recherche Data Gouv

#### **Contenus**

- Démonstration et prise en main de Recherche Data Gouv (avec création de compte)
- Premiers pas pour déposer un jeu de données
- Signaler ses jeux de données sur son ORCID

#### Méthode

• Exposé, démonstration et discussion

### Quand et où ?

- Mardi 14 novembre 2023, 14h à 15h30– Campus Pierre et Marie Curie ou visioconférence (co-mdoal)
- Dans le cadre de la [Love Data Week,](https://www.icpsr.umich.edu/web/about/cms/3799?utm_source=all&utm_medium=all&utm_campaign=LDW23&utm_id=LDW23) en visioconférence du 12 au 16 février 2024 //Programme à venir//

D'autres sessions peuvent être proposées en rendez-vous individuel.

#### **Contact** [data-bsu@sorbonne-universite.fr](mailto:data-bsu%40sorbonne-universite.fr%20?subject=)

# C. Gérer et ouvrir ses données de recherche

### C3. Stocker ses données pendant un projet de recherche

#### **Objectifs**

- Appréhender le stockage de données informatiques
- Distinguer les différents supports et protocoles de stockage de données
- Choisir la solution de stockage adaptée à ses besoins

#### **Contenus**

- Les différents supports physiques de stockage
- Les logiciels et protocoles d'accès au stockage
- De la clé USB au *cloud*, bonnes pratiques et pièges à éviter

### Méthode

• Exposé et discussion

### Quand et où ?

Dans le cadre de la [Love Data Week,](https://www.icpsr.umich.edu/web/about/cms/3799?utm_source=all&utm_medium=all&utm_campaign=LDW23&utm_id=LDW23) en visioconférence du 12 au 16 février 2024 //Programme à venir// Durée : 2h

#### Contact

Nicolas Benoit, unité de service SACADO, [nicolas.benoit@sorbonne-universite.fr](mailto:nicolas.benoit%40sorbonne-universite.fr?subject=)

Formation organisée en collaboration avec l'unité de service SACADO

18 19

### <span id="page-11-0"></span>C4. Archiver ses données de recherche

#### **Objectifs**

- Identifier les données à conserver sur le long terme
- Comprendre et différencier les différents concepts (sauvegarde, archivage, pérennisation...)
- Comprendre le contexte réglementaire et juridique de l'archivage des données
- Découvrir plusieurs plateformes d'archivage appliquées à plusieurs disciplines

#### **Contenus**

- Quoi ? Appréhender les différents types de corpus, papiers, numériques ou numérisés
- Comment ? Méthodes d'identification et tri des données
- Combien de temps ? Définir les durées de conservation adaptées aux différents types de données
- Et où ? Responsabilités de conservation et choix de plateformes d'archivage pérenne

#### Méthode

• Exposé et discussion

#### Quand et où ?

Dans le cadre de la [Love Data Week,](https://www.icpsr.umich.edu/web/about/cms/3799?utm_source=all&utm_medium=all&utm_campaign=LDW23&utm_id=LDW23) en visioconférence du 12 au 16 février 2024 //Programme à venir// Durée : 1h30

#### **Contact**

[sara-archives@sorbonne-universite.fr](mailto:sara-archives%40sorbonne-universite.fr%20?subject=) 

# C. Gérer et ouvrir ses données de recherche

### C5. Déposer ses codes sources avec HAL et Software Heritage

#### **Objectifs**

- Comprendre les enjeux de l'archivage pérenne des codes des logiciels
- Prendre en main Software Heritage pour le dépôt de codes à archiver et pour la réutilisation de codes archivés
- Connaître le dépôt des logiciels dans Software Heritage et dans HAL

#### Contenus

- Retour sur l'intérêt de l'ouverture des codes sources des logiciels dans le cadre de l'ouverture des données de la recherche
- Présentation du fonctionnement de l'archive ouverte Software Heritage
- Découverte de l'interopérabilité de Software Heritage avec HAL
- Accompagnement dans la prise en main de Software Heritage et du dépôt de logiciel dans HAL

#### Méthode

• Exposé et discussion

#### Quand et où ?

- Mardi 21 novembre 2023, 14h à 15h Campus Pierre et Marie Curie ou visioconférence (co-modal)
- Dans le cadre de la [Love Data Week](https://www.icpsr.umich.edu/web/about/cms/3799?utm_source=all&utm_medium=all&utm_campaign=LDW23&utm_id=LDW23), en visioconférence du 12 au 16 février 2024 //Programme à venir//

#### Contact

[data-bsu@sorbonne-universite.fr](mailto:data-bsu%40sorbonne-universite.fr?subject=)

*Formation organisée en partenariat avec Software Heritage*

### <span id="page-12-0"></span>C6. OpenRefine I : Nettoyer ses données avec OpenRefine

#### **Objectifs**

- Découvrir le logiciel OpenRefine pour traiter les données d'un tableur
- Connaître les fonctionnalités utiles pour un projet de recherche

#### Contenus

- Présentation de l'interface d'OpenRefine
- Créer des facettes, trier et filter ses données
- Nettoyer ses données avec des formules en GREL
- Exporter son projet ou ses données

#### Méthode

• Exposé et atelier pratique, avec votre ordinateur ou un ordinateur de la bibliothèque

#### Quand et où ?

• 28 novembre 2023, 10h à 12h– Campus Pierre et Marie Curie ou visioconférence (co-modal)

D'autres sessions peuvent être proposées en rendez-vous individuel. La demande est à faire sur le formulaire d'inscription.

**Contact** 

[data-bsu@sorbonne-universite.fr](mailto:data-bsu%40sorbonne-universite.fr?subject=)

# C. Gérer et ouvrir ses données de recherche

### C7. OpenRefine II : Convertir, enrichir et exposer ses données

#### **Objectifs**

- Récupérer des données sur le web
- Utiliser les fonctions d'export avancé des données
- Découverte de Wikidata

#### **Contenus**

- Interroger des API, effectuer du web scraping pour enrichir ses données
- Réconcilier des données avec Wikidata, ORCID…
- Convertir des données structurées
- Exposer ses données dans Wikidata

#### Méthode

• Exposé et atelier pratique, avec votre ordinateur ou un ordinateur de la bibliothèque

#### **Prérequis**

Maitriser les bases d'OpenRefine (voir formation C6)

#### Quand et où ?

• Jeudi 30 mai 2024, 14h à 15h30 – Campus Pierre et Marie Curie ou visioconférence (co-modal)

D'autres sessions peuvent être proposées en rendez-vous individuel. La demande est à faire sur le formulaire d'inscription.

22 23

Contact [data-bsu@sorbonne-universite.fr](mailto:data-bsu%40sorbonne-universite.fr?subject=)

### C8. Sécuriser ses données

#### <span id="page-13-0"></span>**Objectifs**

- Connaître les grands principes de la sécurisation des données
- Découvrir des outils pour sécuriser ses données : chiffrement, gestionnaire de mot de passe

#### **Contenus**

- Présentation des grands principes relatifs à la sécurisation des données
- Présentation de méthodes et d'outils pour sécuriser ses données dans le cadre d'un projet de recherche
- Quelques recommandations simples pour sécuriser ses données

#### Méthode

• Exposé et démonstration

#### Quand et où ?

• Lundi 11 mars 2024, 14h à 15h30 – En visioconférence

#### **Contact**

[data-bsu@sorbonne-universite.fr](mailto:data-bsu%40sorbonne-universite.fr?subject=)

*Formation organisée en collaboration avec la responsable de la sécurité des systèmes d'information.*

# C. Gérer et ouvrir ses données de recherche

### C9. Gérer des données personnelles : anonymisation et pseudonymisation

#### **Objectifs**

- Connaître les grands principes du RGPD
- Comprendre les différences entre pseudonymisation et anonymisation
- Découvrir des outils pour pseudonymiser et anonymiser ses données

#### Contenus

- Présentation rapide du cadre juridique relatif à la protection des données personnelles
- Présentation des différences entre anonymisation et pseudonymisation
- Présentation de méthodes pour anonymiser les données (généralisation, randomisation)
- Démonstration d'outil pour anonymiser les données (Amnesia)

#### Méthode

• Exposé et démonstration

#### Quand et où ?

• Lundi 27 novembre 2023, 14h à 15h30 – En visioconférence

23 23 23 24 25 26 27 28 29 29 20 21 22 23 24 25 26 27 28 29 29 20 21 22 23 24 25 26 27 27 28 29 29 20 21 22

#### Contact

[data-bsu@sorbonne-universite.fr](mailto:data-bsu%40sorbonne-universite.fr?subject=)

*Formation organisée en collaboration avec la déléguée à la protection des données.* 

### <span id="page-14-0"></span>C10. Gérer ses échantillons géologiques

#### **Objectifs**

- Gérer ses échantillons dans le contexte d'une science ouverte
- Maîtriser le cadre législatif de la collecte d'échantillons
- Se familiariser avec les bonnes pratiques de gestion
- Comprendre les enjeux de la traçabilité des objets et des opérations
- Connaître les différents outils et options de gestion des échantillons de recherche

#### Contenus

- Les collections Géosciences à Sorbonne Université
- Collecter, échantillonner : cadre juridique
- Principes de bonne gestion au quotidien
- Les outils informatiques à disposition
- Articulation avec les bonnes pratiques de gestion des données de la recherche

#### Méthode

• Exposé et discussion autour de cas pratiques

#### Quand et où ?

- Session proposée uniquement en rendez-vous individuel.
- La demande est à faire sur le formulaire d'inscription.

#### **Contact**

Stéphane Jouve, Responsable des collections de Géosciences de la Bibliothèque de Sorbonne Université : [stephane.jouve@sorbonne-universite.fr](mailto:stephane.jouve%40sorbonne-universite.fr?subject=)

# C. Gérer et ouvrir ses données de recherche

### C11. Utiliser les notebooks pour la publication scientifique : Quarto

#### **Objectifs**

- Se familiariser avec le langage d'écriture Markdown
- Découvrir la recherche reproductible avec les notebooks
- Comprendre les principes de base de Quarto

#### Contenus

- Premiers pas avec le balisage simple Markdown
- Exécuter son code et le rendre interactif
- Générer des outputs (sorties) dans les formats divers
- Créer des présentations
- Publier des documents reproductibles

#### Méthode

• Exposé et démonstration

#### Quand et où ?

Dans le cadre de la Love Data Week, en visioconférence du 12 au 16 février 2024 //Programme à venir//

• D'autres sessions peuvent être proposées en rendez-vous individuel. La demande est à faire sur le formulaire d'inscription.

Durée : 1h 30

**Contact** [data-bsu@sorbonne-universite.fr](mailto:data-bsu%40sorbonne-universite.fr?subject=)

<span id="page-15-0"></span>D1. Découvrir les éditeurs de texte en markdown : Stylo et Obsidian

#### **Objectifs**

• Découvrir les éditeurs de textes en markdown Obsidian et Stylo et leurs principales fonctionnalités

- Se familiariser avec le langage d'écriture Markdown
- Prendre en main l'outil d'édition de texte en ligne Stylo, développé par la chaire de recherche du Canada sur les écritures numériques et soutenu par Huma-Num

• Créer des documents textes exportables sous différents formats (pdf, html, …) avec des métadonnées associées et gestion des versions

#### Contenus

- Premiers pas avec le balisage simple Markdown
- Démonstration et prise en main de l'éditeur de texte en ligne Stylo (avec création de compte)
- Démonstration et prise en main de l'éditeur de texte Obsidian

#### Méthode

• Exposé et démonstration

#### Quand et où ?

• Dans le cadre de la [Love Data Week,](https://www.icpsr.umich.edu/web/about/cms/3799?utm_source=all&utm_medium=all&utm_campaign=LDW23&utm_id=LDW23) en visioconférence du 12 au 16 février 2024 //Programme à venir//

D'autres sessions peuvent être proposées en rendez-vous individuel. La demande est à faire sur le formulaire d'inscription.

Durée : 2h

**Contact** [data-bsu@sorbonne-universite.fr](mailto:data-bsu%40sorbonne-universite.fr?subject=)

# D. Les humanités numériques en pratique

### D2. Améliorer sa gestion d'images avec Tropy

#### **Objectifs**

• Débuter avec le logiciel libre et gratuit Tropy pour gérer vos images, photos, illustrations…

• Acquérir les bases permettant de réaliser sa propre photothèque, avec l'adjonction de métadonnées, de prises de notes

#### **Contenus**

- Installation et prise en main du logiciel Tropy (compatible avec Windows, MacOs et Linux).
- Classement et organisation des fichiers images dans Tropy
- Ajouter les métadonnées correspondantes aux images
- Installer des plugins pour importer ou exporter vos photos (Zotero, IIIF, CSV…)

#### Méthode

• Exposé et démonstration

#### Quand et où ?

• Dans le cadre de la [Love Data Week](https://www.icpsr.umich.edu/web/about/cms/3799?utm_source=all&utm_medium=all&utm_campaign=LDW23&utm_id=LDW23), en visioconférence du 12 au 16 février 2024 //Programme à venir//

D'autres sessions peuvent être proposées en rendez-vous individuel. La demande est à faire sur le formulaire d'inscription.

Durée : 2h

#### Contact [data-bsu@sorbonne-universite.fr](mailto:data-bsu%40sorbonne-universite.fr?subject=)

### <span id="page-16-0"></span>D3. Gérer et exploiter ses enregistrements sonores

#### **Objectifs**

- Connaître les outils de gestion des enregistrements
- Découvrir des entrepôts spécialisés pour les données d'entretiens

#### **Contenus**

- Consentement, confidentialité… , comment collecter ?
- Nommer, indexer et décrire les enregistrements
- Stocker et archiver les données d'entretien
- Exemples d'outils et entrepôts spécialisés, dont la plateforme COCOON

#### Méthode

• Exposé et discussion

#### Quand et où ?

• Dans le cadre de la [Love Data Week,](https://www.icpsr.umich.edu/web/about/cms/3799?utm_source=all&utm_medium=all&utm_campaign=LDW23&utm_id=LDW23) en visioconférence du 12 au 16 février 2024 //Programme à venir//

#### Durée : 1h30

#### Contact

[sara-archives@sorbonne-universite.fr](mailto:sara-archives%40sorbonne-universite.fr?subject=)

# D. Les humanités numériques en pratique

### D4. Découvrir les outils de transcription textuelle

#### **Objectifs**

- Connaître l'offre logicielle pour transcrire des documents
- Découvrir les outils Transkribus et eScriptorium

#### **Contenus**

- Principes et méthodes de la transcription
- Panorama des outils
- Exemples de projets de transcription collaborative
- Démonstration de Transkribus et eScriptorium

#### Méthode

• Exposé et démonstration

#### Quand et où ?

• Dans le cadre de la [Love Data Week](https://www.icpsr.umich.edu/web/about/cms/3799?utm_source=all&utm_medium=all&utm_campaign=LDW23&utm_id=LDW23), en visioconférence du 12 au 16 février 2024//Programme à venir//

Durée : 2h

#### **Contact**

[data-bsu@sorbonne-universite.fr](mailto:data-bsu%40sorbonne-universite.fr?subject=)

<span id="page-17-0"></span>D5. Collecter les archives du web

#### **Objectifs**

- Découvrir les méthodes d'archivage du web
- Découvrir l'outil Heritrix

#### **Contenus**

- Les spécificités de la collecte de contenus en ligne
- Comment collecter ?
	- Documenter le périmètre
	- Particularités juridiques
	- Les outils
	- Le stockage
- (Re)Exploiter les résultats

### Méthode

• Exposé et discussion

#### Quand et où ?

• Dans le cadre de la [Love Data Week,](https://www.icpsr.umich.edu/web/about/cms/3799?utm_source=all&utm_medium=all&utm_campaign=LDW23&utm_id=LDW23) en visioconférence du 12 au 16 février 2024 //Programme à venir//

#### Durée : 1h30

#### Contact

[sara-archives@sorbonne-universite.fr](mailto:sara-archives%40sorbonne-universite.fr?subject=)

# D. Les humanités numériques en pratique

### D6. Modéliser les connaissances en SHS : pourquoi, comment, jusqu'où

#### **Objectifs**

• Maîtriser les fondements conceptuels de l'activité de modélisation, entendue comme démarche d'explicitation permettant de passer des connaissances implicites à des données partageables

• Évaluer les apports scientifiques, pratiques et heuristiques de la phase de modélisation d'un projet de recherche en SHS visant la production et la diffusion de données

- S'orienter dans les concepts informationnels et techniques convoqués dans les pratiques de production et de gestion des données de la recherche (identifiant, IRI, base de données, graphe de connaissances, entité, relation, modèle, thésaurus, ontologie, web sémantique, document numérique…)
- Comprendre les liens techniques et informationnels existant entre modélisation et application des principes FAIR
- Organiser le travail entre recherche, modélisation et informatique

#### Contenus

- Principes du modèle RDF & notion de données ouvertes et liées
- Décryptage de l'ontologie CIDOC-CRM : principes de fond, étude de la documentation, présentation de cas concrets
- Survol des autres ontologies de la famille CIDOC-CRM
- Bonnes pratiques de modélisation pour représenter les connaissances et les sources, leur contexte historique et leur contexte de production

#### Méthode

• Exposé et discussion

#### Quand et où ?

• Dans le cadre de la [Love Data Week](https://www.icpsr.umich.edu/web/about/cms/3799?utm_source=all&utm_medium=all&utm_campaign=LDW23&utm_id=LDW23), du 12 au 16 février 2024//Programme à venir//

Durée : 2h

#### Contact

Thomas Bottini (IReMus), [thomas.bottini@cnrs.fr](mailto:thomas.bottini%40cnrs.fr?subject=) *Formation organisée en collaboration avec CERES (Faculté des Lettres)* 

### <span id="page-18-0"></span>D7. Exposer et partager les données en SHS : Nakala et Omeka

#### **Objectifs**

- Découvrir l'entrepôt Nakala et l'outil Nakala Press
- Découvrir Omeka pour créer une bibliothèque numérique

#### **Contenus**

- Introduction aux méthodes pour la diffusion de données de projets en humanités numériques
- Déposer des données dans Nakala
- Créer un Nakala Press pour valoriser ses données
- Exposer ses données avec Omeka-s

#### Méthode

• Exposé et démonstration

#### Quand et où ?

• Dans le cadre de la [Love Data Week,](https://www.icpsr.umich.edu/web/about/cms/3799?utm_source=all&utm_medium=all&utm_campaign=LDW23&utm_id=LDW23) en visioconférence du 12 au 16 février 2024 //Programme à venir//

D'autres sessions peuvent être proposées en rendez-vous individuel. La demande est à faire sur le formulaire d'inscription.

Durée : 1h30

Contact [data-bsu@sorbonne-universite.fr](mailto:data-bsu%40sorbonne-universite.fr?subject=)

# E. Visibilité de la recherche

### E1. Améliorer sa visibilité avec un carnet de recherche Hypothèses

#### **Objectifs**

- Comprendre les enjeux d'un carnet de recherche sciences humaines et sociales
- Découvrir Hypotheses.org, la plateforme de recherche en sciences humaines et sociales
- S'initier à la création d'un carnet de recherche sur Wordpress

#### **Contenus**

- Échanges autour de carnets de recherche publiés sur Hypotheses.org et définition des enjeux
- Présentation de la plateforme Hypotheses.org (fonctionnement, particularités...)
- Atelier pratique d'initiation au logiciel WordPress, grâce auquel fonctionne Hypotheses.org

#### Méthode

• Exposé et discussion

#### Quand et où ?

• Mardi 23 avril 2024, 14h à 16h – Campus Pierre et Marie Curie ou visioconférence (co-modal)

D'autres sessions peuvent être proposées en rendez-vous individuel. La demande est à faire sur le formulaire d'inscription.

#### **Contact**

[data-bsu@sorbonne-universite.fr](mailto:data-bsu%40sorbonne-universite.fr%20?subject=) 

# <span id="page-19-0"></span>E. Visibilité de la recherche E. Visibilité de la recherche

### E2. Identifiants numériques ORCID et IdHAL : comment améliorer sa présence en ligne ?

#### **Objectifs**

- Améliorer la visibilité de ses travaux sur le web et simplifier son dépôt dans une archive ouverte grâce aux identifiants chercheuses-chercheurs
- Contrôler et améliorer son référencement

#### **Contenus**

- Identifiants chercheuses-chercheurs ORCID et IdHAL : principes, création et utilisation
- Règles de signature des publications
- Référencement en ligne des chercheuses et chercheurs

#### Méthode

• Exposé et atelier pratique, avec votre ordinateur ou un ordinateur de la bibliothèque. Possibilité de créer des identifiants et/ou d'enrichir des comptes associés.

#### Quand et où ?

- Vendredi 8 décembre 2023, 10h à 12h Campus Pierre et Marie Curie, salle de formation de la bibliothèque de Biologie-Chimie-Physique recherche
- Mercredi 6 mars 2024, 10h à 12h Maison de la Recherche
- Lundi 1 juillet 2024, 14h à 16h Saint Antoine

D'autres sessions peuvent être proposées en rendez-vous individuel. La demande est à faire sur le formulaire d'inscription.

#### **Contact**

[publications@sorbonne-universite.fr](mailto:publications%40sorbonne-universite.fr%20?subject=) 

### E3. Posters scientifiques : valoriser ses travaux dans un poster

#### **Objectifs**

- Se familiariser avec les notions de base de la composition graphique
- Réaliser un poster scientifique sur un sujet choisi
- Découvrir des outils de data visualisation

#### **Contenus**

- Le poster, mode de communication scientifique à part entière
- Anatomie et composition d'un poster scientifique : images, textes et polices de caractère, augmenter l'impact du poster
- Analyse de posters existants
- Travail sur un premier jet de poster

#### Méthode

• Exposé et accompagnement

#### Quand et où ?

• Session proposée uniquement en rendez-vous individuel. La demande est à faire sur le formulaire d'inscription.

#### **Contact**

# F. Bureautique

### F1. Outils bibliographiques : gérer sa bibliographie avec Zotero

#### <span id="page-20-0"></span>**Objectifs**

- Créer et organiser une bibliothèque de références bibliographiques et de PDF
- Générer une bibliographie dans un document texte
- Utiliser les fonctionnalités avancées de Zotero

#### Contenus

- Installer et configurer Zotero
- Constituer et organiser sa base bibliographique Zotero
- Exploiter sa base bibliographique : rédaction bibliographique, plug-in d'interface avec Word et LibreOffice
- Zotero web : créer un compte en ligne pour synchroniser plusieurs ordinateurs et partager des bibliographies

#### Méthode

• Exposé et atelier pratique, avec votre ordinateur ou un ordinateur de la bibliothèque

#### Quand et où ?

- Mardi 12 décembre 2023, de 14h à 16h30 Campus Pierre et Marie Curie, salle de formation de la bibliothèque de Biologie-Chimie-Physique recherche
- $\bullet$  Mardi 12 mars 2024, de 14h00 à 16h30 Saint Antoine

D'autres sessions peuvent être proposées en rendez-vous individuel ou en groupe à l'échelle d'une équipe de recherche. La demande est à faire sur le formulaire d'inscription. Une permanence Zotero vous est également proposée les lundis sur rendez-vous (voir [Section II. Permanences\)](#page-23-0). Inscription au préalable :<https://lstu.fr/zotero-bsu>

# F. Bureautique

### F2. Gérer son vrac bureautique avec Archifiltre

#### **Objectifs**

- Bien gérer ses dossiers locaux
- Apprendre à dédoublonner
- Optimiser l'utilisation de son disque dur

#### **Contenus**

- Bonnes pratiques de gestion au quotidien
- Les erreurs à éviter
- Quand il est trop tard, atelier pratique avec Archifiltre :
	- Visualiser les arborescences
	- Enrichir les métadonnées, renommer en masse / à la volée les fichiers
	- Identifier les redondances et éliminables
	- Réorganiser les répertoires
	- Exporter pour archiver

#### Méthode

• Exposé et atelier pratique

#### Quand et où ?

• Mardi 2 avril 2024, 10h à 12h - Campus Pierre et Marie Curie ou visioconférence (co-modal)

#### **Contact**

[sara-archives@sorbonne-universite.fr](mailto:sara-archives%40sorbonne-universite.fr?subject=)

# F. Bureautique

### F3. Découverte du contrôle de version

#### <span id="page-21-0"></span>**Objectifs**

- Connaître le fonctionnement de git
- Apprendre à utiliser une forge logicielle, comme Github ou Gitlab

#### **Contenus**

- Le contrôle de version : fonctionnalités et avantages
- Exemple d'utilisation
- Utilisation de Gitlab

### Méthode

• Exposé et atelier pratique

### Quand et où ?

• Mardi 11 juin 2024, 14h à 15h – Campus Pierre et Marie Curie ou visioconférence (co-modal)

#### Contact

[data-bsu@sorbonne-universite.fr](mailto:data-bsu%40sorbonne-universite.fr?subject=)

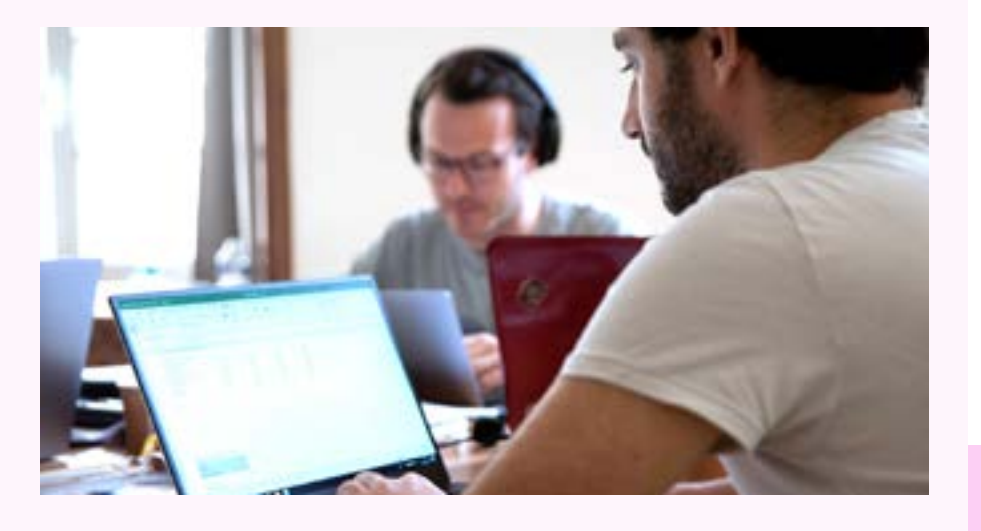

# G. Boîte à outils

### G1. Extraire de HAL une liste de publications grâce à ExtrHAL

#### **Objectifs**

• Extraire une liste de publications personnalisée portant sur un auteur ou une équipe ou une unité de recherche

#### **Contenus**

- Présentation d'ExtrHAL et de son interface
- Prendre en main le formulaire d'ExtrHAL
- Personnaliser son export bibliographique

#### Méthode

• Exposé et démonstration, atelier pratique

### Quand et où ?

Session proposée uniquement en rendez-vous individuel. La demande est à faire sur le formulaire d'inscription. Durée : 1h30

### **Contact**

[hal@sorbonne-universite.fr](mailto:hal%40sorbonne-universite.fr?subject=)

# G. Boîte à outils

#### **Objectifs**

- Découvrir comment améliorer la qualité des métadonnées de sa collection HAL
- Extraire une liste de publications

• Assurer un suivi statistique de sa collection HAL (notamment la progression des publications en libre accès)

#### Contenus

*Cette formation est à destination des gestionnaires de collections HAL, référents structures, car des droits spécifiques sont nécessaires pour utiliser OCHAL au-delà du mode de « lecture seule ».* 

- Présentation d'OCDHAL et de son interface
- Identifier les doublons dans sa collection
- Nettoyer et enrichir les métadonnées des publications de sa collection
- Prendre en main le module statistique d'OCDHAL
- ExtrHAL via OCDHAL : extraire une liste de publications

#### Méthode

• Exposé et démonstration ou atelier pratique

#### Quand et où ?

Session proposée uniquement en rendez-vous individuel. La demande est à faire sur le formulaire d'inscription. Durée : 1h30

#### Contact

[hal@sorbonne-universite.fr](mailto:hal%40sorbonne-universite.fr?subject=)

# <span id="page-22-0"></span>H. Open for you! Se former à la science ouverte en anglais avec 4EU+ G2. Nettoyer et exploiter les données de HAL avec OCDHAL<br>en anglais avec 4EU+

Tout ce que vous avez toujours voulu savoir sur la science ouverte sans jamais oser le demander !

Se former à la science ouverte en anglais ?

Sorbonne Université, l'Université Charles de Prague, l'Université de Copenhague, l'Université de Milan, l'Université d'Heidelberg et l'Université de Varsovie, réunies dans l'alliance 4EU+, vous proposent un atelier par mois, pour explorer tous les aspects de la science ouverte.

Les sessions seront animées en anglais et en visioconférence.

Programme à venir :<https://4euplus.eu/4EU-273.html>

# Section II

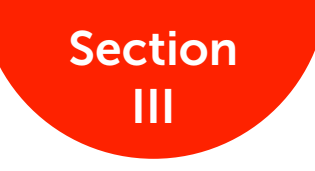

# Permanences

### **HAL**

<span id="page-23-0"></span>Dans le prolongement des formations, des permanences à distance vous sont proposées afin de répondre à vos questions sur HAL et le dépôt des publications :

• Le mardi de 14h à 15h

• Le vendredi de 11h à 12h

Information de connexion : Sur zoom : https://us02web.zoom.us/j/87056231909 ID de réunion : 870 5623 1909

Si vous n'êtes pas disponible à ces horaires, l'équipe gestionnaire de HAL Sorbonne Université propose également un suivi individualisé sur rendez-vous en ligne, à la Maison de la Recherche, sur le site Saint-Antoine ainsi que sur le site Pierre-et-Marie-Curie.

Contact : [hal@sorbonne-universite.fr](mailto:hal%40sorbonne-universite.fr?subject=)

### Zotero

Dans le prolongement des formations, des permanences sur Zoom vous sont proposées afin de répondre à vos questions, pour vous former aux bases de Zotero et connaître les spécificités liées à votre discipline (trouver des styles adaptés, les installer, les modifier sans code) :

• le lundi de 16h à 17h Inscription au préalable : https://lstu.fr/inscription\_zotero-bsu

L'équipe propose également un suivi en présentiel sur rendez-vous à la Maison de la Recherche. Contact : [hal@sorbonne-universite.fr](mailto:hal%40sorbonne-universite.fr%20?subject=)

### L'Open Access Week à Sorbonne Université, du 23 au 29 octobre 2023

Envie de découvrir ce qu'est la science ouverte ? Besoin de formations courtes et pratiques sur le dépôt dans HAL, la rédaction de plan de gestion de données ou encore votre identifiant idHAL ? Du 23 au 29 octobre 2023, l'International Open Access Week célèbre la science ouverte.

La Bibliothèque de Sorbonne Université vous propose des formations courtes et à distance pour déposer vos publications dans HAL, rédiger vos plans de gestion des données ou tout simplement pour vous initier à la science ouverte :

#### [https://lstu.fr/inscription\\_oaw-bsu](https://lstu.fr/inscription_oaw-bsu)

Si vous n'êtes pas disponible aux dates proposées, il sera possible, pour certains ateliers, de convenir d'une formation personnalisée en nous contactant à l'adresse : [publications@sorbonne-universite.fr](mailto:publications%40sorbonne-universite.fr?subject=)

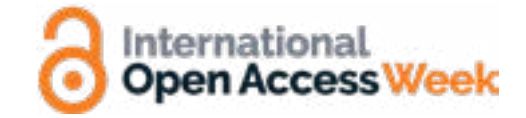

#### Programme des formations :

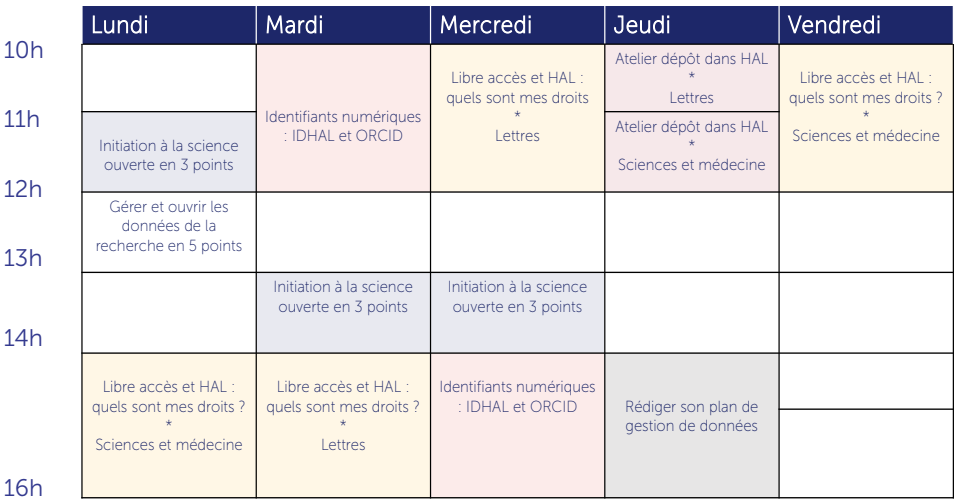

#### • Initiation : la science ouverte en 3 points / 1h

Cet atelier présente les enjeux de l'Open Access en France et les engagements de Sorbonne Université. Il s'adresse à un public non familiarisé avec la science ouverte. Pour plus de détails, voir la fiche de formation A2. La sciences ouverte en 3 points.

#### • Libre accès et HAL : quels sont mes droits ? / 2h

Cet atelier s'adresse à des auteurs et des autrices ayant déjà publié dans des revues, et qui souhaitent apprendre à déposer sur l'archive ouverte HAL. La formation présentera les types de publications acceptées, les versions de vos travaux vous pouvez mettre en ligne, les questions juridiques et enfin, une démonstration de dépôt.

Pour plus de détails, voir la fiche de formation B1. Libre accès et HAL, quels sont mes droits ?

Si vous n'êtes pas familier avec les enjeux de l'Open Access, nous vous conseillons de suivre d'abord la formation « Initiation : la science ouverte en 3 points ».

#### • Identifiants numériques : IDHAL et ORCID/ 2h

Que sont IdHAL et ORCID-ID ? À quoi servent-ils ? Cette formation vous apprend à créer ces deux identifiants et à les paramétrer. Pour plus de détails, voir la fiche de formation [E2. Identifiants numériques ORCID et IdHAL : comment améliorer sa](#page-19-0)  [présence en ligne ?](#page-19-0)

#### • Gérer et ouvrir les données de la recherche en 5 points / 1h

Vous souhaitez découvrir le contexte d'ouverture des données publiques et des données de recherche et connaître les bonnes pratiques pour les gérer et les partager ? Cette présentation vous permettra de maîtriser les indispensables de la gestion de données – outils pour leur gestion, cadre juridique, etc. – et de connaître les différentes options pour leur ouverture.

Pour plus de détails, voir la [fiche de formation A3. Gérer et ouvrir les données de la](#page-5-0)  [recherche en 5 points.](#page-5-0)

#### • Rédiger son plan de gestion de données / 2h

Cette séance porte sur les enjeux liés à l'ouverture des données. Elle expose les grandes lignes du cadre juridique ainsi que les exigences des financeurs qui conditionnent l'ouverture des données. Un exemple de plan de gestion des données sera présenté. Pour plus de détails voir, la [fiche de formation C1. Rédiger son plan de gestion de](#page-9-0)  [données](#page-9-0).

## <span id="page-25-0"></span>La Love Data Week à Sorbonne Université du 12 au 16 février 2024

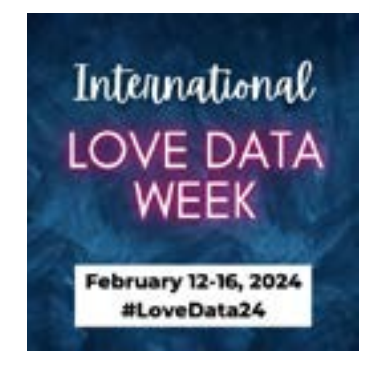

Envie d'en savoir plus sur les données de la recherche ? Besoin de formations courtes et pratiques sur la rédaction d'un plan de gestion de données ou ou sur la gestion des données d'un projet en humanités numériques ?

Du 12 au 16 février 2024, la Love Data Week célèbre la bonne gestion des données. L'équipe de la cellule Données de la recherche et humanités numériques de la Bibliothèque de Sorbonne Université se mobilise pour vous proposer des formations courtes et à distance pour la rédaction d'un plan de gestion de données ou sur la gestion des données d'un projet en humanités numériques, avec des outils comme OpenRefine, Nakala, Omeka ou encore Transkribus

Programme et inscription à venir. Une communication spéciale sera faite par les équipes de la Bibliothèque sur l'intranet universitaire, Twitter et le site de Sorbonne Université.

#### Programmation

Programme et inscription à venir. Une communication spéciale sera faite par les équipes de la Bibliothèque sur l'intranet universitaire, Twitter et le site de Sorbonne Université.

#### Listes des formations de la Love Data Week :

- [Gérer et ouvrir les données de la recherche en 5 points](#page-5-0)
- Rédiger son plan de gestion de données
- [Déposer ses données sur Recherche Data Gouv](#page-10-0)
- [Stocker ses données pendant un projet de recherche](#page-10-0)
- [Archiver ses données de recherche](#page-11-0)
- [Déposer ses codes sources avec HAL et Software Heritage](#page-11-0)
- [Utiliser les notebooks pour la publication scientifique : Quarto](#page-14-0)
- [Découvrir les éditeurs de texte en markdown : Stylo et Obsidian](#page-15-0)
- [Améliorer sa gestion d'images avec Tropy](#page-15-0)
- [Gérer et exploiter ses enregistrements sonores](#page-16-0)
- [Découvrir les outils de transcription t](#page-16-0)extuelle
- [Collecter les archives du web](#page-17-0)
- [Modéliser les connaissances en SHS : pourquoi, comment, jusqu'où ?](#page-17-0)
- [Exposer et partager les données en SHS : Nakala et Omeka](#page-18-0)

# Section IV

## Les formations du catalogue du collège doctoral

# <span id="page-26-0"></span>Formations réservées aux personnes en doctorat

### Un MOOC pour découvrir la science ouverte à son rythme

#### **Objectifs**

- Se familiariser à son rythme avec la diversité des enjeux de la science ouverte
- Participer à une réflexion sur l'évolution du fonctionnement de la recherche

#### Contenus

Le MOOC propose un tour d'horizon de la science ouverte à travers les points de vue de différents intervenantes et intervenants : chercheuses et chercheurs, doctorantes et doctorants, professionnels de l'information. Il peut être suivi sur une durée variable en fonction de votre envie d'approfondir le sujet. Les textes, vidéos et visuels sont accessibles sur Zenodo<sup>5</sup>, YouTube<sup>6</sup>, PeerTube<sup>7</sup> et Flickr<sup>8</sup>. L'obtention d'une attestation est conditionnée par la participation sur la plateforme FUN MOOC et à l'obtention d'une note finale d'au moins 50%.

Voici les grands modules de ce MOOC :

- Le libre accès aux publications
- L'ouverture des données de la recherche
- Evaluation, confiance et intégrité
- Les sciences participatives
- Sciences et société

- Vidéos et textes
- Quizz
- Contribution libre au forum

### **Notes**

- 5 [<?> https://zenodo.org/record/6333674]( https://zenodo.org/record/6333674)
- https://www.youtube.com/channel/UCTQwELal-
- 5SDftg/videos?view=0&sort=dd&shelf\_id=0 7 - [https://tubedu.org/c/mooc\\_science\\_ouverte/videos](https://tubedu.org/c/mooc_science_ouverte/videos)
- 8 [https://www.flickr.com/photos/192203507@](https://www.flickr.com/photos/192203507@N05/)

[N05/](https://www.flickr.com/photos/192203507@N05/)

### Méthode Quand et où ?

Plateforme FUN MOOC.

Inscription : [https://www.fun-mooc.fr/](https://www.fun-mooc.fr/fr/cours/la-science-ouverte/) [fr/cours/la-science-ouverte/](https://www.fun-mooc.fr/fr/cours/la-science-ouverte/)

Contact : Sébastien Perrin [sebastien.perrin@sorbonne-universite.fr](mailto:sebastien.perrin%40sorbonne-universite.fr?subject=)

Les formations qui suivent sont réservées exclusivement aux personnes en cours de doctorat. Vous pouvez également retrouver toutes ces formations dans le catalogue intégral de l'Institut de la formation doctorale pour l'année universitaire 2023-2024.

Les inscriptions à ces formations se font uniquement par la plateforme https://adum.fr/index.pl?site=sorbuniv

Pour tout renseignement, n'hésitez pas à nous contacter.

#### Sébastien Perrin Référent pour les formations doctorales Bibliothèque de Sorbonne Université [sebastien.perrin@sorbonne-universite.fr](mailto:sebastien.perrin%40sorbonne-universite.fr?subject=)

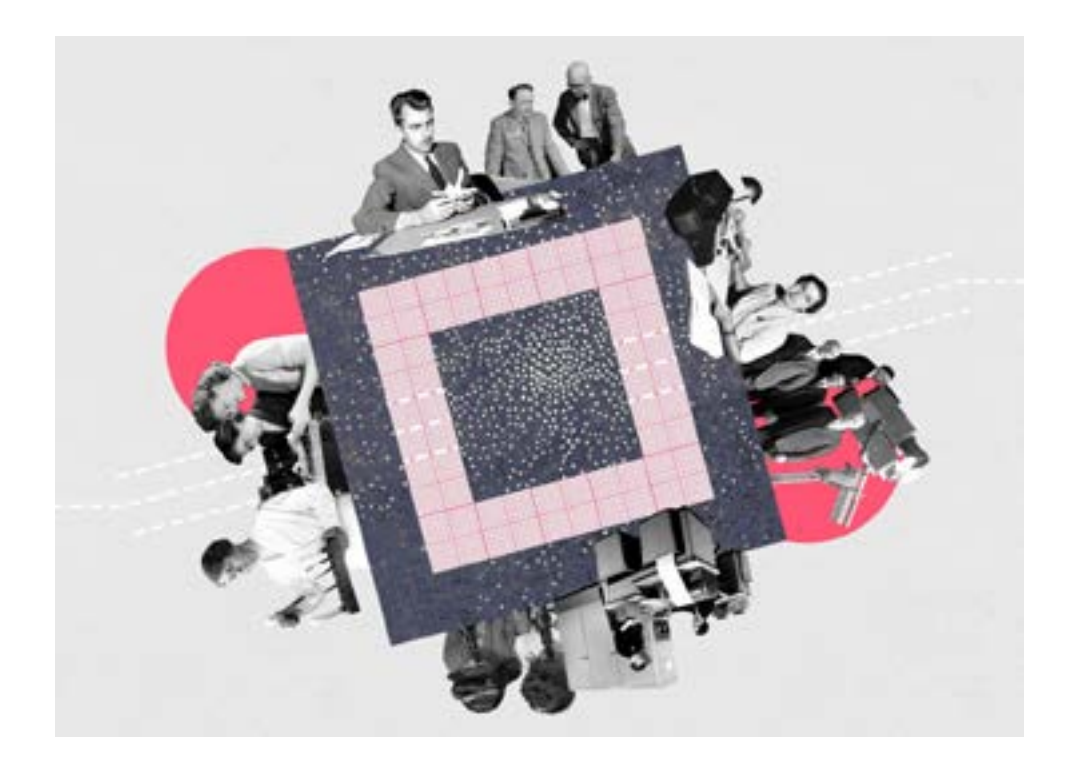

# 1. La recherche documentaire en doctorat

### 1.1 Stratégie de recherche et veille documentaires

#### **Objectifs**

- Élaborer une stratégie de recherche bibliographique à partir de son sujet de thèse
- Organiser une veille bibliographique avec les flux RSS
- Connaître et maîtriser les fonctionnalités avancées des outils de recherche
- Savoir accéder aux ressources documentaires acquises par son établissement

#### **Contenus**

• Présentation des ressources documentaires pertinentes disponibles à Sorbonne Université

• Fonctionnalités avancées des bases documentaires généralistes et spécialisées par discipline

#### Sciences

• Les formateurs accompagnent chaque doctorant en fonction de sa discipline (Web of Science, SciFinder, PubMed, IEEEXplore, Georef, recherche de brevets et littérature grise)

#### Sciences humaines et sociales

- Session histoire : Gallica, JSTOR, L'année philologique, Project Muse, ABSEES, centres documentaires specialisés
- Session lettres et langues vivantes : MLA, JSTOR, Cairn, Revues.org
- Session musicologie : RILM, RIPM, Oxford Music Online, Naxos Music Library…
- Session philosophie et sociologie : Philpapers, Philosopher's Index, IBSS, PDC, E-Collection, Sociological Abstracts, InteLex Past Masters, centres documentaires

#### Méthode

spécialisés

• Présentation participative et prise en main des outils

#### Quand et où ?

Sessions et inscriptions sur : https://adum.fr/index.pl?site=sorbuniv

# 1. La recherche documentaire en doctorat

### 1.2 Gérer sa bibliographie et ses PDF avec Zotero

Prérequis : Installer Zotero sur son ordinateur (pour les formations en distanciel)

#### **Objectifs**

- Créer et organiser une bibliothèque de références bibliographiques et de PDF
- Rédiger un document en générant automatiquement les appels de citation et la bibliographie en fonction des standards propres à sa discipline
- Utiliser les fonctionnalités avancées de Zotero

#### **Contenus**

- Configurer Zotero
- Constituer et organiser sa base bibliographique Zotero
- Exploiter sa base bibliographique : rédaction bibliographique, plug-in d'interface avec Word et LibreOffice, Zotero et LaTeX
- Zotero web : créer un compte en ligne pour synchroniser plusieurs ordinateurs et partager des bibliographies
- Utiliser Zotero depuis n'importe quel ordinateur

#### Méthode

• Exposé et exercices pratiques sur le mode BYOD (*Bring Your Own Device*). Vous pouvez travailler avec votre ordinateur personnel ou un ordinateur mis à votre disposition (en présentiel).

#### Quand et où ?

Sessions et inscriptions sur : https://adum.fr/index.pl?site=sorbuniv

Dans le prolongement de la formation, une permanence Zotero vous est également proposée les lundis sur rendez-vous (voir la [Section II. Permanences /](#page-23-0)  [Zotero](#page-23-0)). Pour y participer, envoyez un mail à [hal@sorbonne-universite.fr](mailto:hal%40sorbonne-universite.fr?subject=)

# <span id="page-28-0"></span>1. La recherche documentaire en doctorat

### 1.3 Rechercher des thèses

#### **Objectifs**

- Connaître les principales bases de thèses françaises et anglo-saxonnes
- Connaître le circuit de la thèse à Sorbonne Université

#### **Contenus**

• Rechercher des thèses dans les principales bases de thèses françaises et anglosaxonnes (theses.fr, DART Europe, Proquest dissertation & Thesis)

#### Méthode

• Exposé et exercices pratiques (séance commune aux doctorants en sciences et en lettres, les formateurs accompagnent chaque doctorant en fonction de sa discipline)

#### Quand et où ?

Sessions et inscriptions sur : https://adum.fr/index.pl?site=sorbuni[v](https://sorbonne-universite.jobteaser.com/fr/users/sign_in?back_to_after_login=%2F) 

# 2. Prendre en main son environnement numérique

### 2.1 Mettre en forme son manuscrit de thèse

#### **Objectifs**

• Maîtriser la feuille de style et ses fonctionnalités de mise en forme avec Microsoft **Word** 

#### Contenus

- Consignes et normes
- La feuille de style et ses composants :
	- Les styles, les sections, les énumérations
	- La table des matières
	- Les index
	- Les illustrations et légendes
	- Les notes de bas de page
	- Les en-têtes et pieds de page

#### Méthode

• Exposé et exercices pratiques

#### Quand et où ?

# 2. Prendre en main son environnement numérique

2.2 Mettre en forme son manuscrit de thèse et ses figures avec LibreOffice

#### **Objectifs**

• Maîtriser la feuille de style et ses fonctionnalités de mise en forme avec Libre **Office** 

#### Contenus

- Consignes et normes
- La feuille de style et ses composants :
	- Les styles, les sections, les énumérations
	- La table des matières
	- Les index
	- Les illustrations et légendes
	- Les notes de bas de page
	- Les en-têtes et pieds de page

#### Méthode

• Exposé et exercices pratiques

#### Quand et où ?

Sessions et inscriptions sur : https://adum.fr/index.pl?site=sorbuniv

# 2. Prendre en main son environnement numérique

2.3 Mettre en forme son diaporama avec Microsoft Power Point

#### **Objectifs**

• Prise en main des fonctionnalités de mise en page et de diaporama

#### **Contenus**

- Création d'une présentation
- Utilisation des champs: titre, numéro de page, date…
- Les outils de dessin : formes et objets géométriques, modification…
- Création de graphiques : organigrammes, tableaux…
- Mise en page
- Fonctionnalités de diaporama : minutage, animations

#### Méthode

• Exercices pratiques

#### Quand et où ?

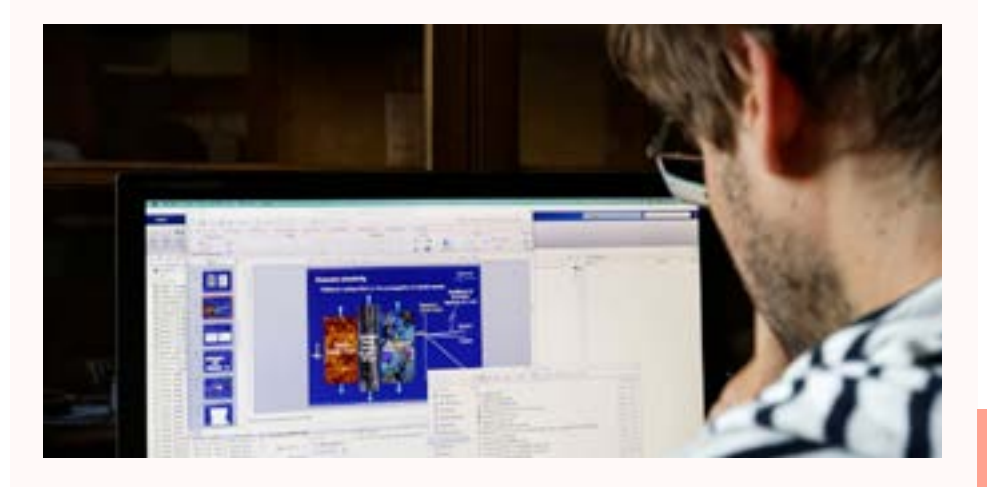

# <span id="page-30-0"></span>2. Prendre en main son environnement numérique

### 2.4 Contribuer à Wikipédia

#### **Objectifs**

- Maîtriser les fonctionnalités de base pour écrire, éditer et publier sur Wikipédia
- Acquérir les bonnes pratiques de référencement de l'information

• Comprendre le fonctionnement d'une encyclopédie en ligne ouverte à tous, sa modération et les discussions entre usagers

#### **Contenus**

• Introduction à la notion de commun de la connaissance (ressource immatérielle possédée pour usage et gérée par une communauté selon des règles) selon la théorie de Charlotte Hess

- Modifier une page Wikipédia existante
- Créer une page Wikipédia valide
- Sourcer l'information : fiabilité et hiérarchie des sources et types de sources
- Les règles de modération de Wikipédia et l'utilisation de la discussion

#### Méthode

• Exposé et atelier pratique

#### Quand et où ?

Sessions et inscriptions sur : https://adum.fr/index.pl?site=sorbuniv

# 3. S'initier à la communication scientifique

### 3.1 Séminaire de sensibilisation : Publication et intégrité scientifique

#### **Objectifs**

- Appréhender les enjeux actuels de la publication scientifique dans les domaines des sciences, médecine et des SHS
- Se familiariser avec les questions liées à l'intégrité scientifique

#### Contenus

• Le programme laisse une marge de manœuvre aux différents intervenants et varie en fonction des années

• Les programmes et supports des séminaires des années antérieures sont disponibles en ligne : [https://paris-sorbonne.libguides.com/bibliodoctorat](https://paris-sorbonne.libguides.com/bibliodoctora)

### Méthode

• Exposé en interaction avec les participants

#### Quand et où ?

# 3. S'initier à la communication scientifique

3.2 Impact et diffusion de la recherche, enjeux et limites

#### **Objectifs**

- Comprendre les enjeux actuels de l'évaluation de la recherche
- Connaître les principaux indices bibliométriques, leurs modes de calcul et leurs limites
- Améliorer la visibilité de ses travaux grâce aux publications en accès libre
- Éviter les pièges des éditeurs prédateurs
- Construire son profil de chercheur en ligne

#### **Contenus**

- L'évaluation de la recherche et des chercheurs, quels enjeux ?
- Classements et indices bibliométriques :
	- Classement de Shanghai
	- Impact factor et alternatives
	- h-index et alternatives
- Publication en libre accès :
	- Publish or Perish, éditeurs prédateurs, les pièges à éviter
	- Identité numérique des chercheurs en ligne : ORCID, réseaux sociaux académiques

#### Méthode

• Exposé et discussion avec les participants

#### Quand et où ?

Sessions et inscriptions sur : https://adum.fr/index.pl?site=sorbuniv

# 3. S'initier à la communication scientifique

3.3 Le circuit de publication académique, ses acteurs et ses enjeux

Existe en deux versions : Sciences et techniques | Sciences humaines et sociales

#### **Objectifs**

- Connaître les règles et notions indispensables pour rédiger et soumettre un article scientifique à un éditeur
- Se familiariser avec les lignes éditoriales, les critères de sélection et les options de publication des revues scientifiques pour établir sa stratégie de publication

#### Contenus

- Introduction à la notion juridique d'auteur
- Introduction aux grandes règles de la rédaction et de la soumission d'un article scientifique :
	- Rédaction
	- Revue par les pairs
	- Preprint/postprint/version éditeur
	- Accès restreint/libre accès (loi pour une république numérique)
- Critères à connaître pour choisir sa revue (dont la publication en open access)
- Identifier sur les sites des éditeurs en SHS ou en STM :
	- Le sous-champ disciplinaire
	- Les guidelines
	- Le type d'article demandé (article de recherche, article de review)
	- Les options de publication (en accès payant / en libre accès avec/sans APC)

#### Méthode

• Exposé et atelier pratique où le formateur guide les participants en fonction de

leur discipline sur les sites des éditeurs

#### Quand et où ?

# 3. S'initier à la communication scientifique

3.4 Carnets de recherche : tenir un blog en sciences humaines

#### **Objectifs**

- Comprendre les enjeux du blogging scientifique en sciences humaines et sociales
- Découvrir Hypotheses.org, la plateforme de recherches en sciences humaines et sociales
- S'initier à la création d'un carnet de recherche sur Wordpress

#### **Contenus**

- Présentation de la plateforme Hypothèses.org (fonctionnement, particularités…)
- Atelier pratique d'initiation au logiciel WordPress, grâce auquel fonctionne
- Hypothèses.org, avec des exemples issus de la veille des doctorants participants

#### Méthode

• Exposé et discussion

#### Quand et où ?

Campus Pierre et Marie Curie ou visioconférence (co-modal) Sessions et inscriptions sur : https://adum.fr/index.pl?site=sorbuniv

# 3. S'initier à la communication scientifique

### 3.5 Sketchnoting et facilitation graphique

#### **Objectifs**

Le sketchnoting est une manière créative de prendre des notes ou d'organiser et transmettre des informations. Dessins, figures, schémas, humour, chacun trouve son style à partir de quelques traits simples puisque tout le monde peut sketchnoter (pas de niveau artistique requis). Adapté au public doctorant, il est la base pour concevoir et aider à la diffusion de l'information (infographie, poster scientifique, médiation scientifique, enseignement, communication). Sur les réseaux sociaux, les sketchnotes sont une alternative appréciée aux photos, vidéos et textes.

Pour cette initiation, nous vous proposons donc les objectifs suivants :

- Comprendre et utiliser les principes de la « pensée visuelle »
- Comprendre la méthodologie du sketchnoting et les domaines où elle peut être utilisée
- Créer son vocabulaire visuel permettant d'exprimer des réalités complexes (vulgarisation, niveau scientifique)
- Faciliter la construction d'une infographie ou d'un poster scientifique

#### Contenus

- Initiation à la méthodologie du sketchnote et à ses contextes d'application
- Exercices pour développer un vocabulaire visuel
- Appliquer le sketchnote pour représenter son sujet de recherche

#### Méthode

• Atelier pratique et collaboratif

#### Quand et où ?

# <span id="page-33-0"></span>3. S'initier à la communication scientifique

3.6 Réaliser un poster scientifique

#### **Objectifs**

- Se familiariser avec les notions de base de la composition graphique
- Réaliser un poster scientifique sur un sujet choisi
- Découvrir des outils de data visualisation

#### **Contenus**

- Le poster, mode de communication scientifique à part entière
- Anatomie et composition d'un poster scientifique : images, textes et polices de caractère, augmenter l'impact du poster
- Analyse de posters existants
- Travail sur un premier jet de poster

### Méthode

• Exposé et accompagnement

#### Quand et où ?

Sessions et inscriptions sur : https://adum.fr/index.pl?site=sorbuniv

# 4. Science ouverte, l'exception qui devient la règle

### 4.1 Séminaire : Science ouverte, l'exception qui devient la règle

#### **Objectifs**

La science ouverte décrit un contexte politique de transformation des pratiques scientifiques afin de libérer la communication scientifique de certaines emprises commerciales ; de favoriser la circulation, la transparence et la reproductibilité des travaux de recherche ; et d'ouvrir la fabrique des savoirs à des publics nonscientifiques à travers les sciences participatives.

La science ouverte décrit une série de mutations politiques et techniques en cours au niveau national, européen et mondial. Il est donc indispensable pour les jeunes chercheuses et chercheurs de se former à ces évolutions de l'environnement scientifique. Pour cela, ce séminaire leur donne l'opportunité de :

- Connaître les différents aspects et enjeux des politiques de science ouverte dans les paysages scientifiques européen et mondial, et à Sorbonne Université
- Connaître les bonnes pratiques et les différents outils et options de mise en libre accès de ses travaux et données de recherche

#### Contenus

- Séminaire général :
	- Définition de la science ouverte
	- Contexte général et institutionnel
	- Diversité des pratiques de science ouverte

• Le séminaire est complété par des ateliers participatifs pour lesquels l'inscription se fait séparément :

- Le libre accès aux publications scientifiques
- L'ouverture des données de la recherche

#### Méthode

• Cours magistral

#### Quand et où ?

# 4. Science ouverte, l'exception qui devient la règle

### 4.2 Atelier : Le libre accès aux publications scientifiques

Prérequis conseillé : la participation au Séminaire Science ouverte ou au MOOC « La science ouverte »

#### **Objectifs**

- Construire une réflexion par groupe de pairs sur le libre accès aux publications
- Se familiariser avec les bonnes pratiques et les différentes options de mise en libre accès de leurs publications
- S'initier au dépôt de manuscrit dans l'archive ouverte HAL

#### **Contenus**

- Réflexion collective sur le libre accès aux publications et ses implications
- Présentation du portail HAL Sorbonne Université

#### Méthode

- Courte présentation théorique
- Forum ouvert en trois temps
	- Définition collective des questions à traiter
	- Débats en petits groupes
	- Restitution

### Quand et où ?

Sessions et inscriptions sur : https://adum.fr/index.pl?site=sorbuniv

# 4. Science ouverte, l'exception qui devient la règle

### 4.3 Ateliers sur l'ouverture des données de recherche

Prérequis conseillé : la participation au Séminaire Science ouverte ou au MOOC « La science ouverte »

#### **Objectifs**

- Se familiariser avec les bonnes pratiques et les différentes options de mise en libre accès des données de recherche
- Appréhender par la réflexion collective les enjeux généraux et disciplinaires de la donnée scientifique : de la gestion à l'ouverture éventuelle

#### **Contenus**

- Contexte général : l'importance de bien gérer les données scientifiques
- Développement des arguments en faveur de l'ouverture des données
- Présentation des options techniques et juridiques pour l'ouverture des données
- Définition du plan de gestion de données
- Présentation d'entrepôts de données institutionnels et disciplinaires

#### 2 versions généralistes

- L'ouverture des données en Sciences et techniques
- Gérer les résultats de votre thèse en SHS : planifier, partager et réutiliser
- 2 versions spécialisées
- L'ouverture des données en Biologie et santé
- L'ouverture des données en Informatique-mathématiques

#### Méthode

• Atelier et discussion

#### Quand et où ?

Campus Pierre et Marie Curie ou visioconférence (co-modal) Sessions et inscriptions sur : https://adum.fr/index.pl?site=sorbuniv

# 4. Science ouverte, l'exception qui devient la règle

4.4 Découvrir les humanités numériques : principes, outils et exemples

#### **Objectifs**

- Comprendre les enjeux et définitions des humanités numériques
- Se familiariser avec les bonnes pratiques et les différents outils des humanités numériques pour diffuser sa recherche
- Explorer des exemples concrets de projets en humanités numériques

#### **Contenus**

- Historique et principes des humanités numériques
- Présentation d'outils
- Notions sur les principes juridiques pour la manipulation de corpus
- Présentation des différents réseaux disciplinaires et des événements dans le champ des humanités numériques

#### Méthode

• Atelier et discussion

#### Quand et où ?

Campus Pierre et Marie Curie ou visioconférence (co-modal) Sessions et inscriptions sur : https://adum.fr/index.pl?site=sorbuniv

# 4. Science ouverte, l'exception qui devient la règle

### 4.5 Améliorer sa gestion d'images avec Tropy

#### **Objectifs**

- Débuter avec le logiciel libre et gratuit Tropy pour gérer vos images, photos, illustrations…
- Acquérir les bases permettant de réaliser sa propre photothèque, avec l'adjonction de métadonnées, de prises de notes

#### Contenu

- Installation et prise en main du logiciel Tropy (compatible avec Windows, MacOs et Linux).
- Classement et organisation des fichiers images dans Tropy
- Ajouter les métadonnées correspondantes aux images
- Installer des plugins pour importer ou exporter vos photos (Zotero, IIIF, CSV…)

#### Méthode

• Exposé et démonstration

#### Quand et où ?

Campus Pierre et Marie Curie ou visioconférence (co-modal) Sessions et inscriptions sur : https://adum.fr/index.pl?site=sorbuniv

# <span id="page-36-0"></span>Se former à la Science ouverte au Muséum national d'Histoire naturelle

La direction des bibliothèques et de la documentation en partenariat avec l'UAR BBEES propose des sessions de formations dans la cadre de la Science ouverte à destination des doctorants et des doctorantes de l'Ecole doctorale ED227 MNHN-SU. Ces sessions s'inscrivent soit dans l'offre de formation de l'Ecole doctorale ED227 SMNH-SU soit au cours des journées IPOPP :

Les enjeux de la Science ouverte et une inititation à la gestion de données figurent parmi le programme suivant :

#### Formations de l'ED 227

#### *Module Information scientifique et technique pour la thèse*

Les enjeux de la Science ouverte et une inititation à la gestion de données figurent parmi le programme suivant :

- Maitriser son identité numérique et valoriser son travail de recherche
- Trouver des publications pour sa thèse
- Gérer ses références et éditer des bibliographies avec Zotero
- Mettre en place une veille documentaire
- Maitriser les fonctionnalités du WOS
- Mesurer la production de l'écrit et questionner la bibliométrie
- Publier en open access et s'initier à la gestion de données

Ce module a lieu au second semestre et les inscriptions s'effectuent à l'adresse [bibformation@mnhn.fr](mailto:bibformation%40mnhn.fr?subject=)

*Module Nettoyer et structurer les données. Réflexion sur la chaîne opératoire préalable à une base données*

Ce module s'adresse à celles et ceux qui souhaitent acquérir des compétences dans la gestion de données grâce à ce programme :

- Données et Science ouverte
- Questions juridiques et initiation aux bonnes pratiques
- Introduction à la qualité et à l'adaptation des données
- Nettoyage, mise en forme et transformation des données
- Publication des données
- Définition d'un Système de Gestion de Base de Données

Le module se déroule au second semestre de l'année universitaire, les inscriptions s'effectuent auprès de Cécile Callou, responsable de la formation, à l'adresse [cecile.callou@mnhn.fr](mailto:cecile.callou%40mnhn.fr?subject=)

#### Journées IPOPP

La Direction des bibliothèques et de la documentation intervient également avec l'UAR BBEES dans le cadre des journées «Intégration et préparation opérationnelle au projet professionnel» (IPOPP) de l'ED 227 en proposant sous un format actif et ludique des ateliers dédiés à la science ouverte. Ces sessions de 3h sont un moment de sensibilisation mais également d'échanges des expériences et questionnements de chacun et chacune sur les thématiques de l'open access et l'open data.

# Section V

# <span id="page-37-0"></span>Permanence « Signaler et diffuser votre thèse »

À partir du jeudi 2 novembre, des permanences à distance vous sont proposées afin de répondre à vos questions concernant l'archivage, le signalement et la diffusion des thèses électroniques.

### Rejoindre la permanence

- Le jeudi de 10h à 11h
- Information de connexion :
- Sur zoom : https://zoom.us/j/95711990657
- ID de réunion : 957 1199 0657

Si vous n'êtes pas disponible à ces horaires, l'équipe du service des thèses de la Bibliothèque Sorbonne Université propose également un suivi individualisé sur rendez-vous en ligne ou à la Maison de la Recherche.

#### **Contact**

[bu-theses@sorbonne-universite.fr](mailto:bu-theses%40sorbonne-universite.fr?subject=)

#### Crédits

Photos/images : P. Kitmacher, L. Ardhuin, A. Demilly Illustration de couverture : A. Demilly Mise en page : J. Coulet Bibliothèque de Sorbonne Université, 2023

Bibliothèque de Sorbonne Université bu@sorbonne-universite.fr www.sorbonne-universite.fr/bu

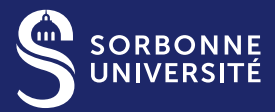